## **Table of Contents**

÷

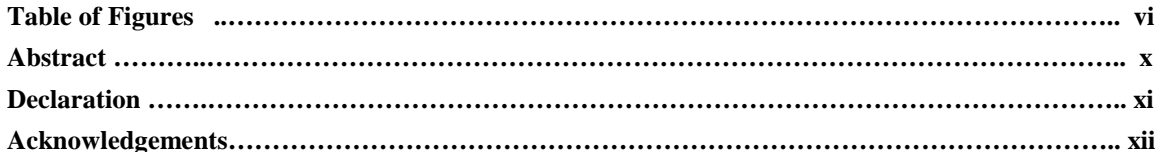

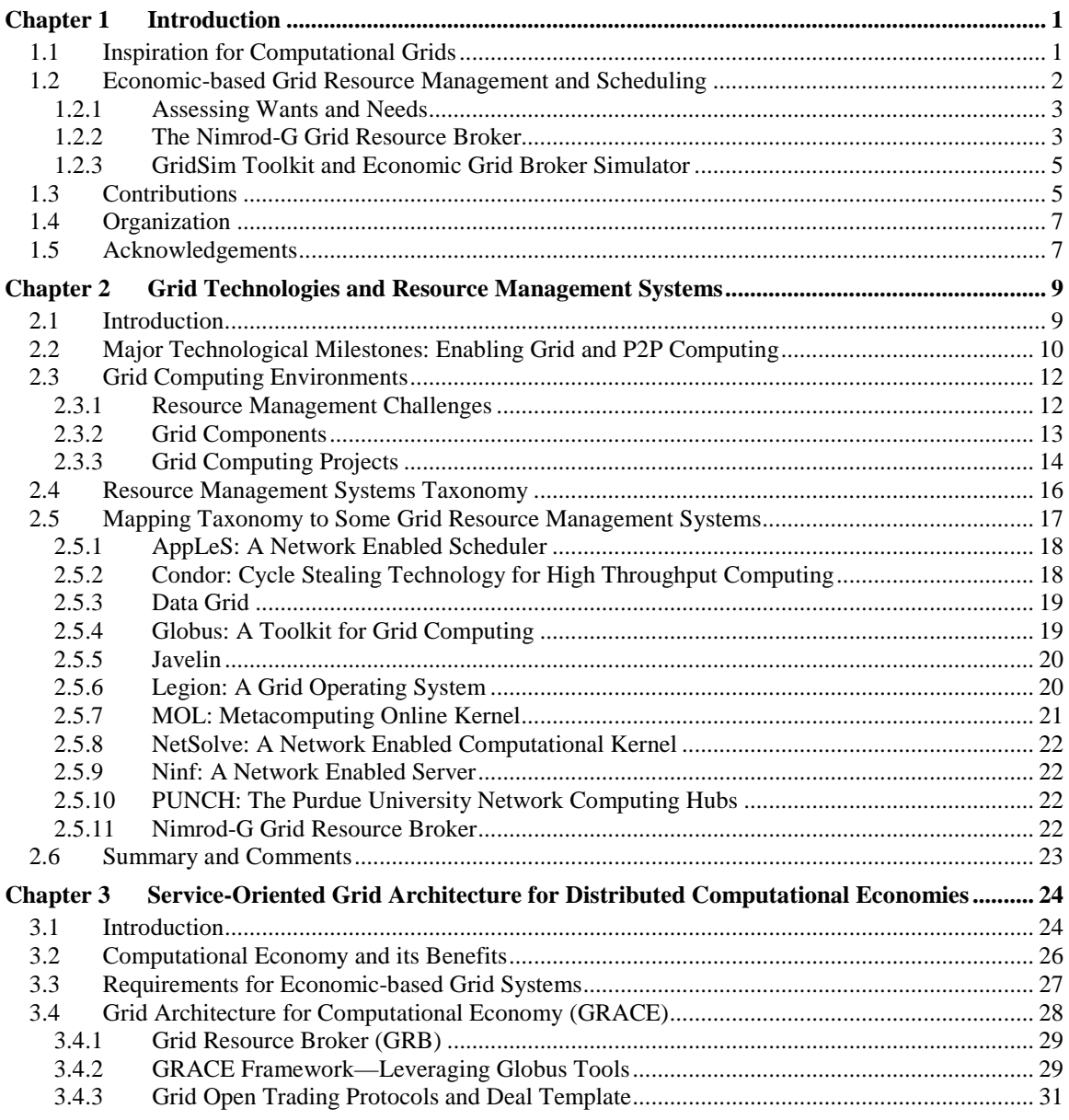

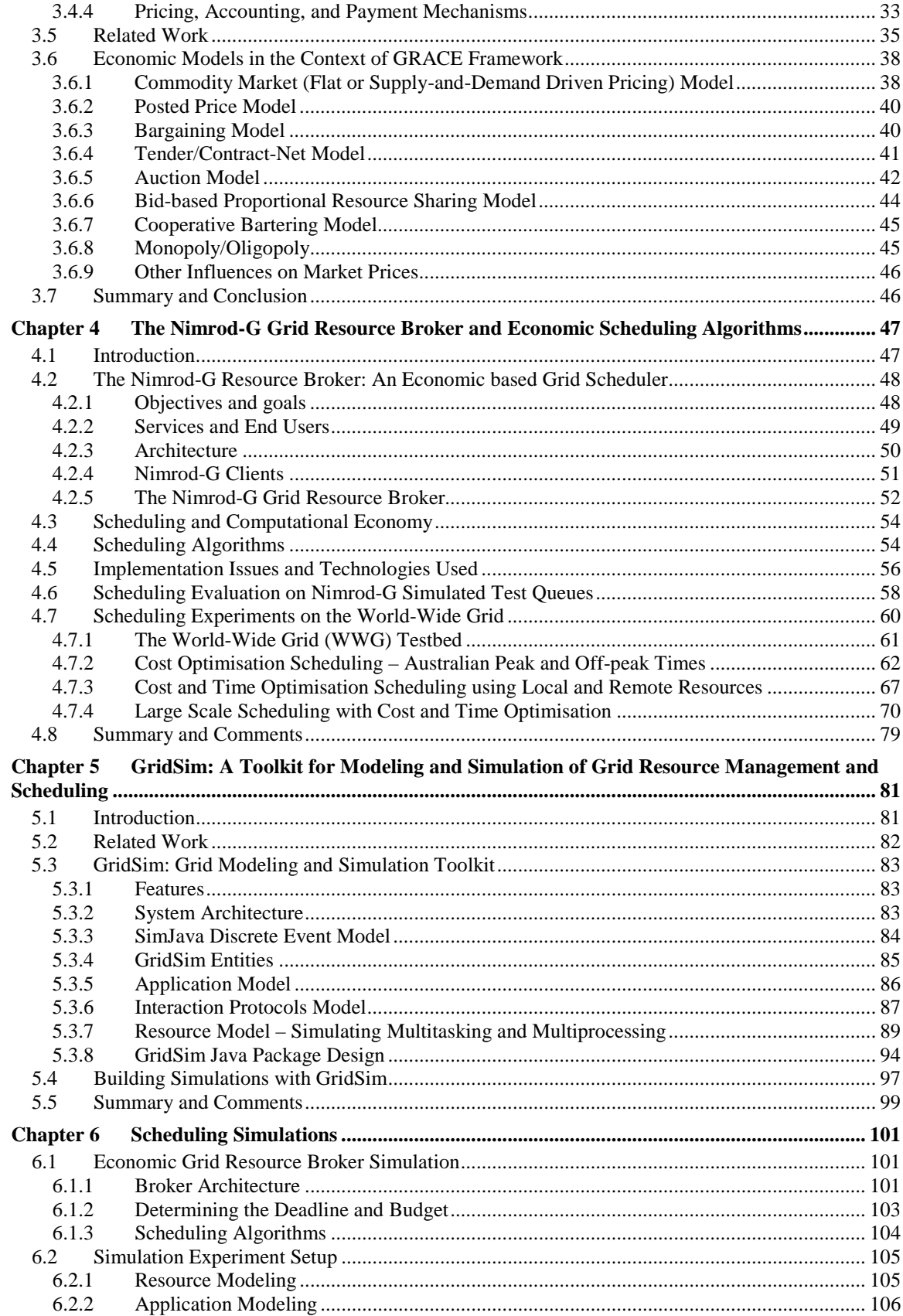

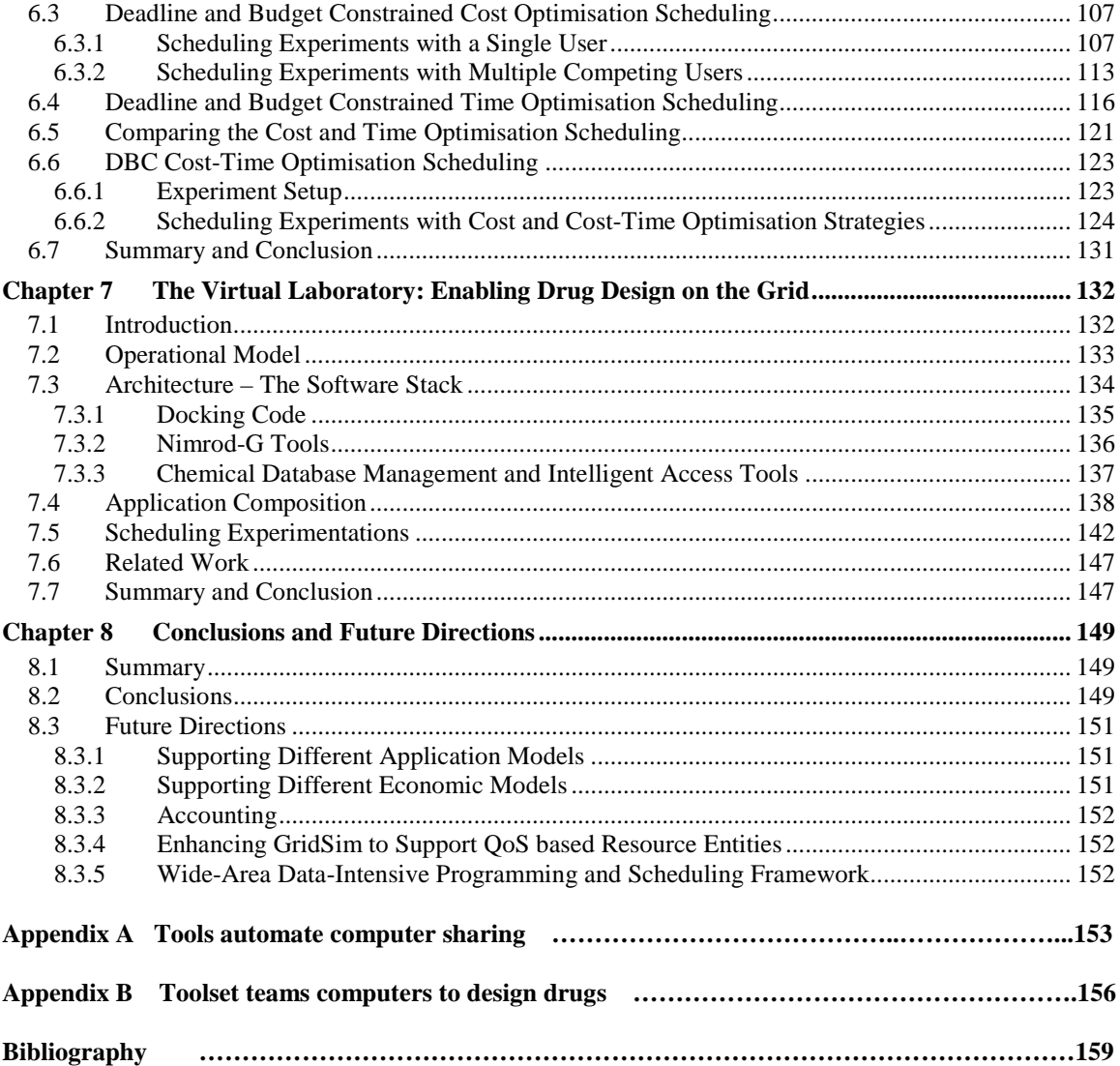

## **Table of Figures**

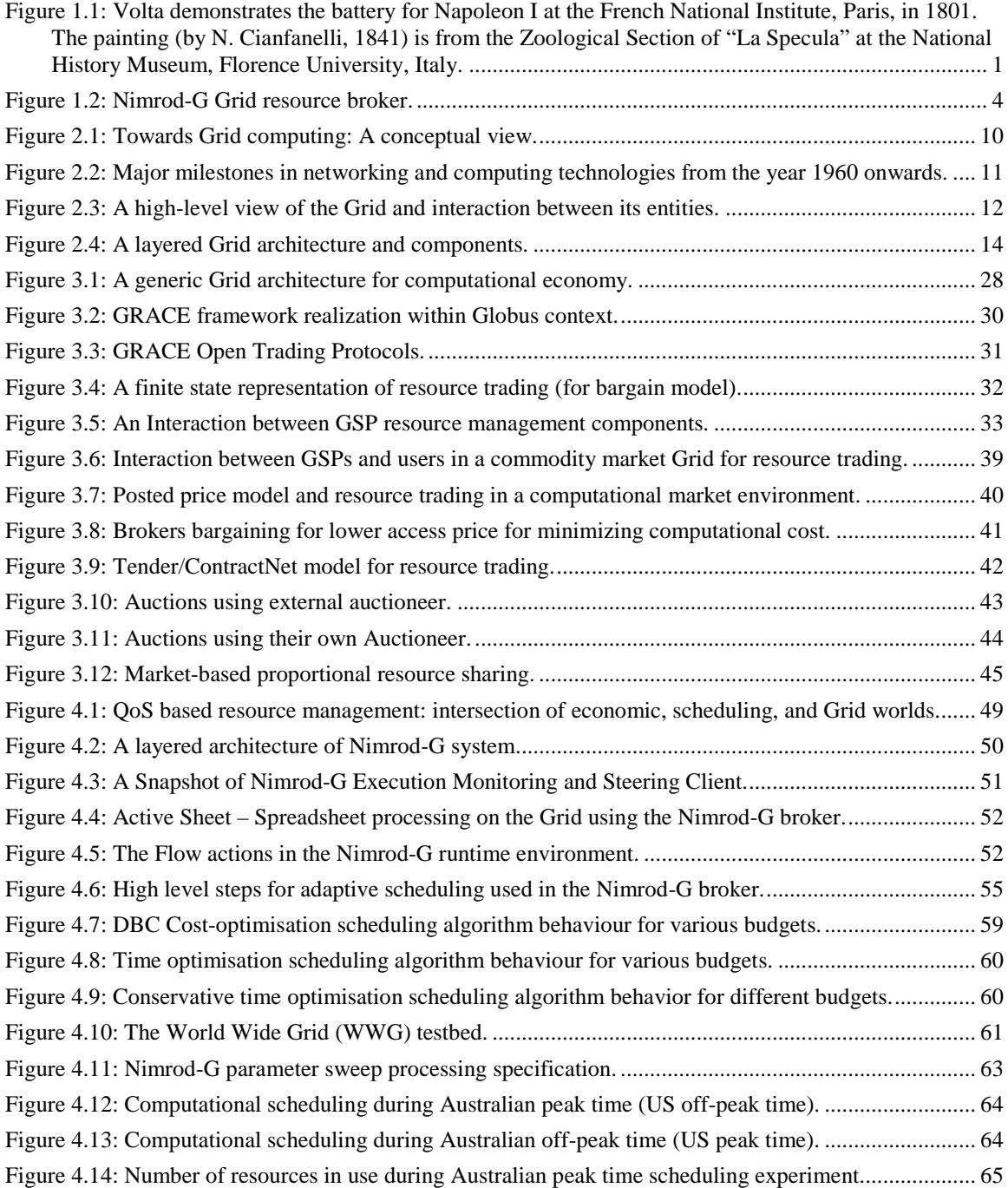

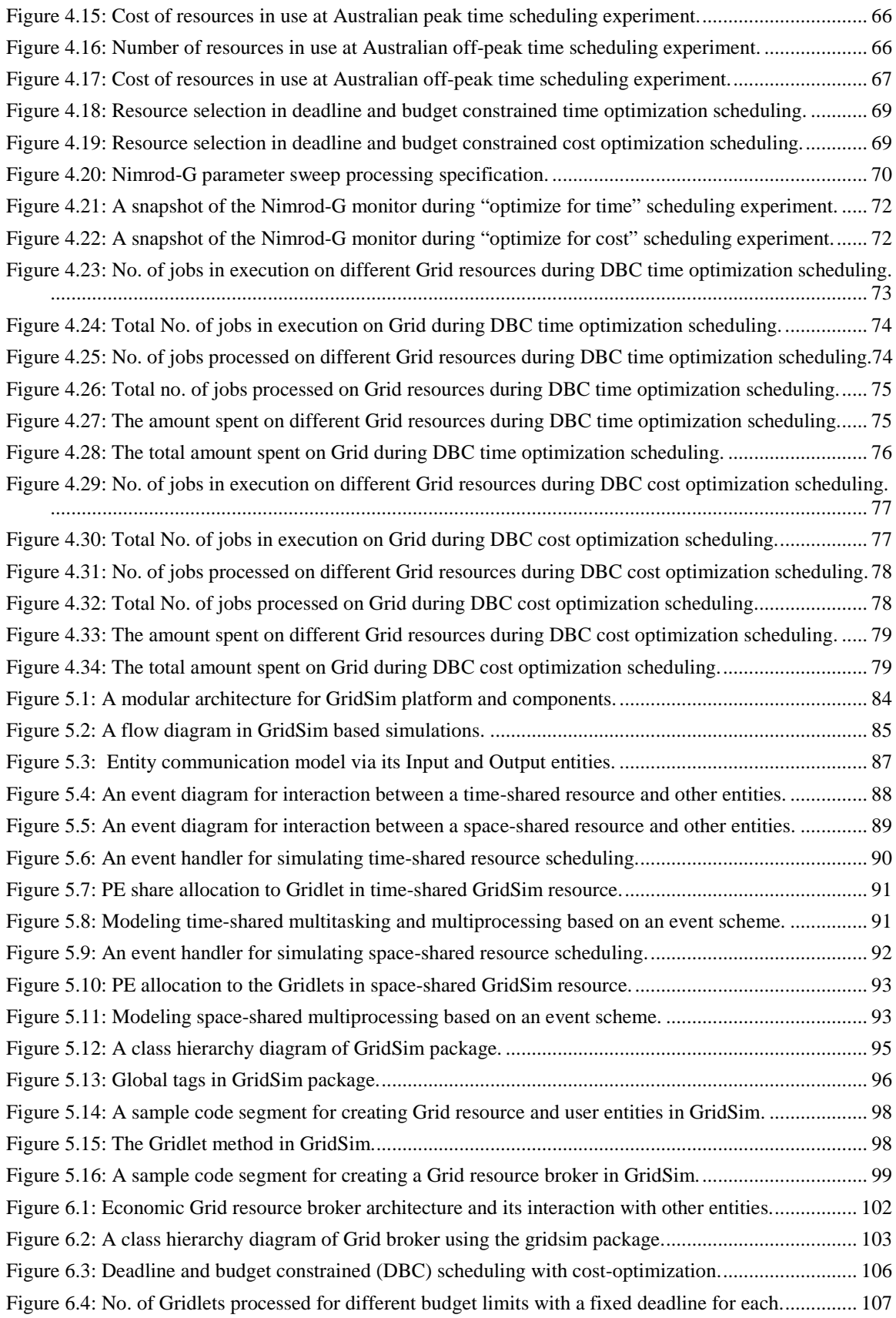

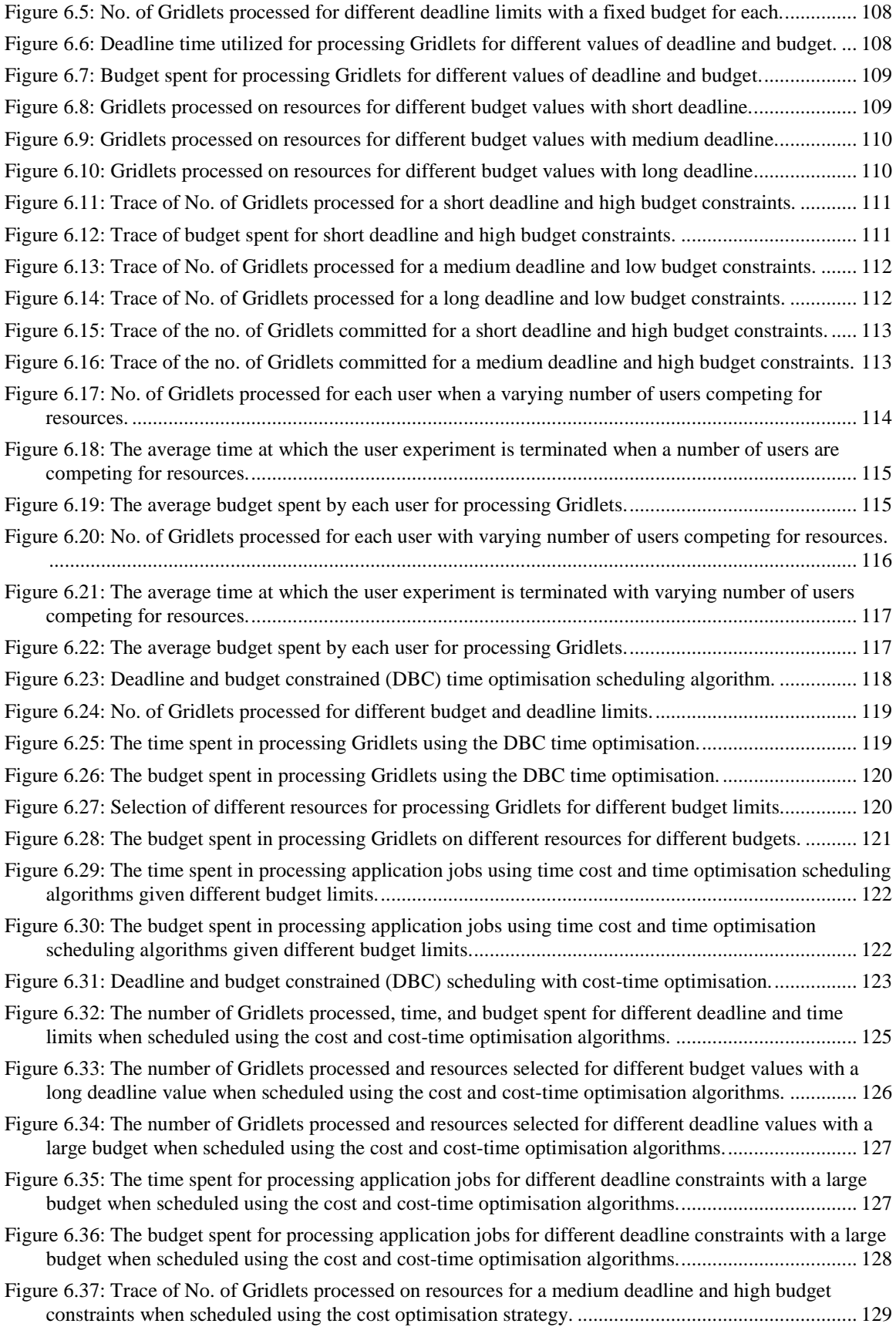

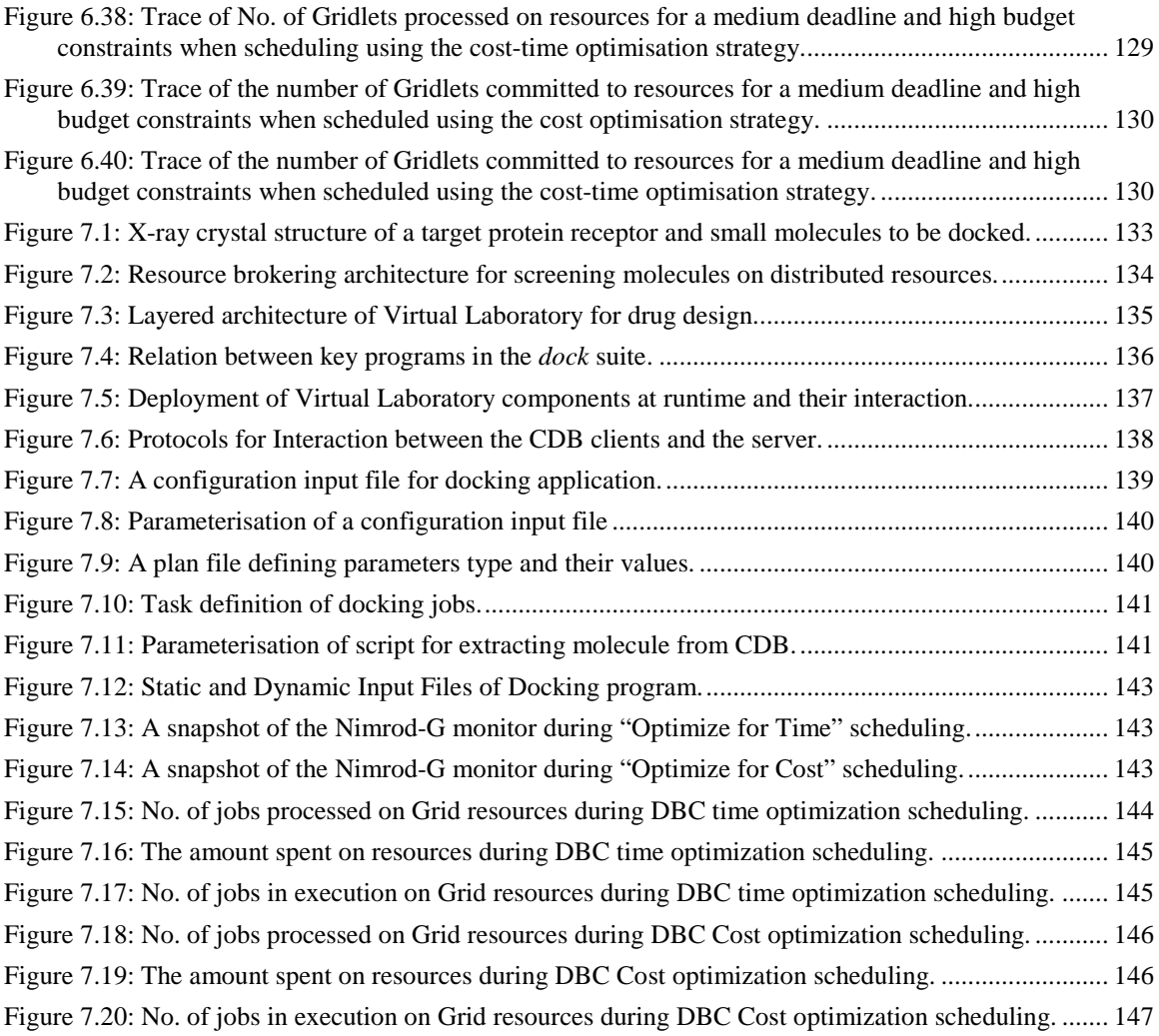